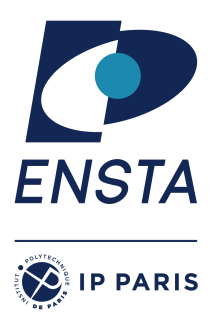

ENSTA Paris 2023-2024

## **Résolution de problèmes algorithmiques – IN103**

Alexandre Chapoutot et Marine Saint-Mézard

## Feuille d'exercices 2

# **Objectif(s)**

✭ Prendre en main les structures de données linéaires : liste, pile, file et ensemble.

# **PRÉPARATION**

Cette première partie permet de préparer votre environnement de travail afin de pouvoir utiliser facilement la bibliothèque logicielle **libin103** spécialement développée pour cet enseignement.

1. A la racine de votre compte, créez un répertoire nommé Library, puis placez vous dans ce répertoire.

mkdir ˜/Library; cd ˜/Library

2. Téléchargez l'archive libin103-1.4.tar.gz sur le site du cours

wget

https://perso.ensta-paris.fr/~chapoutot/teaching/in103/practical-work/libin103-1.4.tar.gz

3. Désarchivez l'archive

#### tar -xvzf libin103-1.4.tar.gz

- 4. Allez dans le répertoire libin103-1.4 et compilez la bibliothèque. Quelle commande faut-il utiliser ?
	- Il faut utiliser la commande make. A la fin de la compilation vérifier la présence du fichier libin103.a dans le répertoire source.
	- Également, vous pouvez exécuter la commande make check pour compiler et exécuter les programmes de tests.

# **Matériel pour le TP**

Récupérez l'archive associé à cette séance de TP à l'adresse :

https://perso.ensta-paris.fr/~chapoutot/teaching/in103/practical-work/in103-td2.tar.gz

# **EXERCICES**

## **Exercice 1 – Prise en main des listes chaînées**

L'objectif de cet exercice est de prendre en main la partie de la bibliothèque qui concerne les listes chaînées.

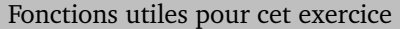

- integer\_list\_init
- integer\_list\_destroy
- integer\_list\_ins\_next
- integer list rem next
- integer\_list\_size

• integer\_list\_head • integer\_list\_tail

- integer\_list\_next
- integer\_list\_data

**Remarque** : Les données de cet exercice sont dans le répertoire exo1.

### **Question 1**

Écrivez le fichier Makefile pour compiler le programme list-printer.x à partir du fichier source list-printer.c. Pensez à ajouter une règle clean pour supprimer les fichiers générés lors de la compilation.

### **Explication(s):**

- ✿ La principale difficulté est d'utiliser les options du compilateur C pour trouver les fichier .h et la bibliothèque libin103.a.
- ✿ Suivant les instructions d'installation de la bibliothèque libin103 : l'ajout du répertoire contenant les fichiers .h se réalise avec l'option -I\$(HOME)/Library/libin103-1.4/include
- ✿ Suivant les instructions d'installation de la bibliothèque libin103 : l'ajout de la bibliothèquelibin103.a se réalise avec l'option -L\$(HOME)/Library/libin103-1.4/source et l'option -lin103 qui est le raccourci pour ajouter le fichier libin103.a.

### **Question 2**

Écrivez le code associé à la fonction print\_list dans le fichier list-printer.c.

## **Exercice 2 – Problème de couverture par ensembles**

Les problèmes de couvertures d'ensemble sont des problèmes d'optimisation combinatoires qui apparaissent dans divers domaines comme les problèmes de logistiques, par exemple, placement d'un nombre minimum de centres de distribution maximisant la couverture de population, ou le placement de caméras pour couvrir une zone.

Ces problèmes de couvertures d'ensembles entre dans la classe des problèmes algorithmiques difficiles (classe NP) pour lesquels des solutions approchées peuvent être calculées par des algorithmes gloutons. L'objectif de cet exercice est de mettre en œuvre un tel algorithme.

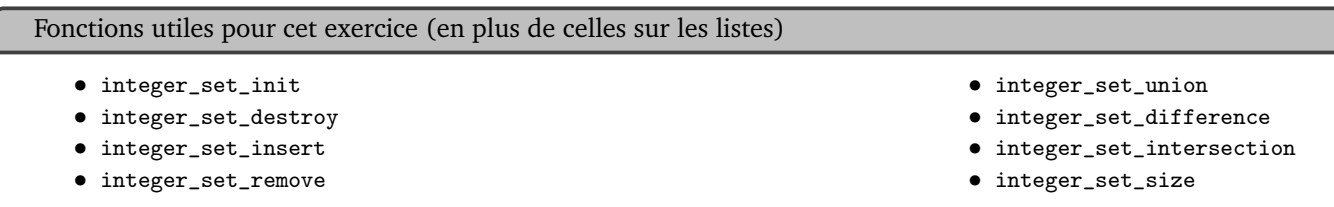

Formulation mathématique du problème est étant donné

- un ensemble *U* à couvrir ;
- un ensemble d'ensembles *S* ;

on cherche le plus petit *S'*  $\subseteq$  *S* tel que  $\forall u \in U, u \in S'$ .

Par exemple, si  $U = \{1, 2, 4, 6, 8, 9\}$  et  $S = \{\{1\}, \{2\}, \{2, 4\}, \{4, 6\}, \{1, 6, 8\}, \{8\}, \{9\}\}$  on a :

 $S_1 = \{\{1\}, \{2\}, \{4,6\}, \{8\}, \{9\}\}\$ est une couverture de *U* de taille 5;

- $S_2 = \{ \{2,4\}, \{4,6\}, \{1,6,8\}, \{9\} \}$  est aussi une couverture de *U* mais de taille 4;
- *S*<sub>3</sub> = {{4,6}, {1,6,8}, {9}} n'est pas une couverture de *U* car 2 ∈ *U* mais 2 ∉ *S*<sub>3</sub>.

En s'appuyant sur l'exemple ci-dessus, nous allons développer un algorithme glouton qui trouve une couverture d'ensembles mais qui en général ne sera pas la plus petite solution mais une bonne approximation.

**Remarque** : Les données de cet exercice sont dans le répertoire exo5.

### **Question 1**

Développer une idée d'algorithme glouton pour calculer une couverture d'ensemble.

### **Question 2**

Quelle structure de donnée peut être utilisée pour représenter l'ensemble d'ensembles *S* ?

### **Question 3**

Écrivez une fonction glouton dont le prototype est

```
integer_list_t glouton(integer_set_t* S, int size, integer_set_t* U)
```
- Le type de retour integer\_list\_t représente une liste contenant les indices du tableau *S* des ensembles qui couvrent *U* ;
- Les entrées sont :
	- Le tableau *S* des ensembles ainsi que sa taille size ;
	- L'ensemble à couvrir *U*.

### **Question 4 – Application**

La RATP souhaite sécuriser les couloirs d'une station de métro. Dans un objectif de réduction des coûts, elle souhaite utiliser le moins de caméra possible. On considère que les caméras ont une vision à 360° et une vision infinie.

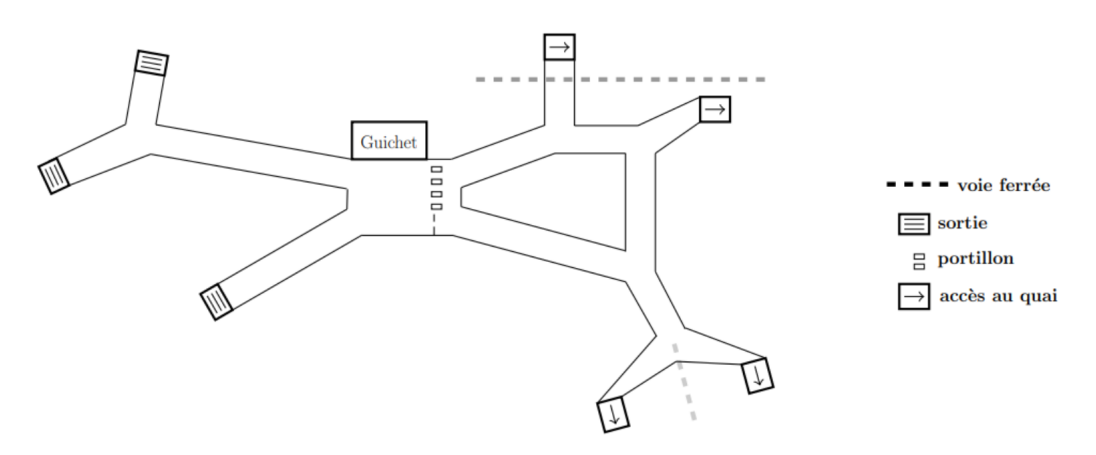

FIGURE 1 – Plan d'une station de métro

- 1. Comment peut-on modéliser ce problème pour se ramener au problème de couverture d'ensemble ?
- 2. Combien de caméra sont nécessaires pour couvrir la station de métro ? et où devons-nous les placer ?

# **Exercice 3 – Un peu de réflexion avec les piles et les files**

Un grand classique des problèmes algorithmiques données dans les entretiens d'embauche. En supposant que vous n'avez accès qu'à des structures de données de type pile, donnez une mise en œuvre d'une structure de données de type file. Il faut donner une mise en œuvre des fonctions :

- enqueue
- dequeue

**Remarque** : Les données de cet exercice sont dans le répertoire exo3.

### **Question 1**

Sur quelle structure de données présentée en cours sont fondées les piles ?

### **Question 2**

Combien de variables de type pile allez-vous utiliser ?

### **Question 3**

Donnez le nouveau type mettant en œuvre une file avec des piles.

### **Question 4**

Donnez la définition de la fonction enqueue.

### **Question 5**

Donnez la définition de la fonction dequeue.

### **Question 6**

Donnez la définition de la fonction size.

### **Question 7**

Discuter de la complexité des opérations enqueue et dequeue et dire pourquoi ce n'est pas une bonne solution.

## **POUR S'ENTRAÎNER À LA MAISON**

## **Exercice 1 – Propriété d'unicité dans les ensembles**

Cet exercice a pour objectif de manipuler la structure de données des ensembles (sets). **Remarque** : Les données de cet exercice sont dans le répertoire exo4.

#### **Question 1**

Sur quelle structure déjà présentée en cours sont fondées les ensembles (sets) ?

#### **Question 2**

L'objectif de cet exercice est d'utiliser un ensemble (set) pour lister les différents caractères alphabétiques qui composent une phrase (on ne considérera donc pas les espaces et les symboles de ponctuation) et on normalisera les caractères pour ne conserver que les minuscules.

Décrivez un algorithme pour faire cela s'appuyant sur la structure de données d'ensembles (sets) et mettez le en œuvre.

## **Exercice 2 – Tri radix**

Il existe de nombreux algorithmes de tri de données comme *bubble sort*, *merge sort*, *quick sort*, etc. La complexité de ces algorithmes oscille entre  $\mathscr{O}(n^2)$  et  $\mathscr{O}(n \log(n))$  où *n* est le nombre d'éléments à trier.

Dans cet exercice nous allons explorer une autre méthode de tri, nommée *tri radix* ou *tri par base*. Cet algorithme consiste à trier les nombres chiffres par chiffre. Le principe est le suivant :

- On trie tous les nombres par rapport aux chiffres des unités
- Puis on trie les nombres par rapport aux dizaines, puis par rapport aux centaines, etc.

**Remarque** : Les données de cet exercice sont dans le répertoire exo2.

### **Question 1**

Écrivez une fonction find\_max dont le prototype est :

int find\_max(integer\_list\_t \*list);

#### **Explication(s):**

- ✿ On reprend la structure de l'itérateur sur les listes utilisé dans l'exercice concernant l'affichage d'une liste.
- ✿ Pour utiliser la constante INT\_MIN il faut inclure le fichier limits.h.

#### **Question 2**

Mettez en œuvre l'algorithme du tri par base dans une fonction dont le prototype est :

```
void radix_sort (integer_list_t* initial, integer_list_t* sorted, int max)
```
### **Question 3**

Discuter de la complexité pire cas de cet algorithme et comparez la par rapport aux autres algorithmes.

## **APPROFONDISSEMENT**

### **Exercice 1**

L'objectif de cet exercice est de mettre en oeuvre une extension de la bibliothèque libin103 pour gérer les tables de hachage. Pour corser le tout, nous allons considérer la version générique de cette structure de données. Nous supposons travailler dans le répertoire exo6 pour cet exercice.

**Eléments sur les tables de hachage** Les listes chaînées sont une structure de données interressantes pour stocker et manipuler des données dynamiquement sans connaissance *a priori* du nombre d'éléments à stocker. Cependant, la complexité linéaire de la recherche d'un élément ou au mieux une complexité logarithmique dans le cas d'une liste chainée triée, peut rendre son utilisaton peu aisée dans certains cas.

Les tableaux sont une structure de données qui permet un adressage direct aux éléments mais ne permettent d'indexer des éléments que par des entiers.

Les tables de hachages permettent de représenter des ensembles de couples (clef, valeur) avec un accès rapide. L'ensemble des clefs étant grand, l'idée est de plongée cet espace dans un espace plus petit. On utilise un tableau pour représenter des tables de hachage mais les indices du tableau sont calculés à partir de la clef initiale qui est "hachée", associée à un entier. Une problématique dans les tables de hachage est que plusieurs clefs peuvent être associées au même indice du tableau. On parle alors de collision, plusieurs solutions sont possibles pour gérer ces conflits. La solution que nous adopterons pour cet exercice est l'utilisation de liste chaînée pour accumuler au niveau d'un même indice du tableau l'ensemble des couples (clefs, valeurs) qui dont la clef est "hachée" de la même manière.

Pour plus d'explications, vous pouvez regarder le cours de M. Pessaux sur les tables de hachage

#### https://perso.ensta-paris.fr/~chapoutot/teaching/in103/slides/cours-table-hachage.pdf

**Travail à faire** L'API que nous proposons de développer pour les tables de hachage est donnée dans le fichier exo6/generic\_hashtable.h. Il consiste en des définitions de types, une fonction d'initialisation et de destruction ainsi que des fonctions d'ajout et de suppression.

#### **Question 1**

Programmez les fonctions associées à cette API dans fichier nommé generic\_hashtable.c